How To Record Nsf Cheque In [Quickbooks](http://docs.ozracingcorp.com/get.php?q=How To Record Nsf Cheque In Quickbooks) >[>>>CLICK](http://docs.ozracingcorp.com/get.php?q=How To Record Nsf Cheque In Quickbooks) HERE<<<

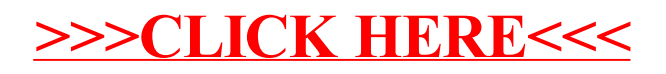